# 9. Klasse TOP 10 Grundwissen 9 Prisma, Zylinder, Pyramide, Kegel 09

#### **Schrägbild**

Die nach "hinten" laufenden Linien werden unter einem Winkel  $\omega$  (z. B.  $\omega = 45^{\circ}$ ) und mit Faktor q verkürzt (z. B.  $q = 0.7$ ) dargestellt. Nützlich sind hierzu oft Hilfspunkte oder ein "Ein-<br>sparwar" in ein Beekteel: sperren" in ein Rechteck.

Ist z. B. der Grundriss eines Primas das neben- $\frac{A}{A}$ stehende gleichseitige Dreieck mit Seitenlänge 2, so kann man mit dem Hilfspunkt H die Lage des Punktes  $C$  im Schrägbild in einer Entfernung von  $1 \cdot q$  vom Punkt H konstruieren.

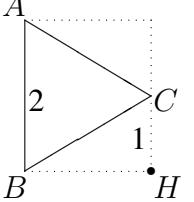

# Netz ( Bastelanleitung")

("Bastelahleitung")<br>Hilfreich ist hier oft, sich den Körper "aufgeklappt" oder "abge-<br>geklappt" oder "abgewickelt" zu denken.

Aus Platzgründen ist das Netz hier jeweils verkleinert dargestellt.

## **Prisma** ( $\rightarrow$  grund54.pdf)

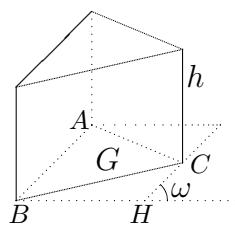

Zylinder

Pyramide

╱ ∕  $\diagup$ ∖ ∖ ❉ ∖ ∖ ∖ Volumen: Grundfläche · Höhe  $V = Gh$ 

Grundfläche · Höhe

Volumen:

 $V = r^2 \pi h$ 

Volumen:

 $\check{V} = \frac{1}{3}Gh$ 

Volumen:

 $\check{V}=\frac{1}{3}$ 

Mantelfläche:  $M = uh$  $(u =$  Umfang der Grundfläche)

Oberfläche:  $O = M + 2G$ 

Mantelfläche:

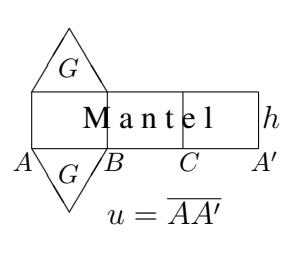

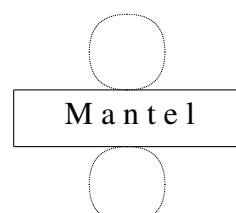

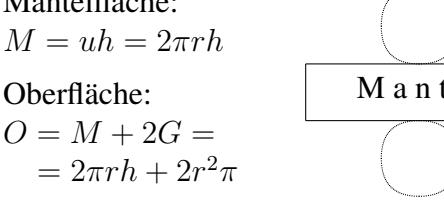

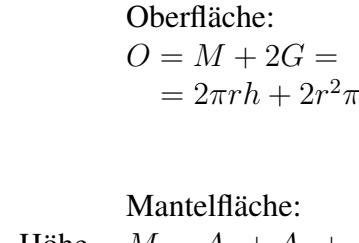

 $\frac{1}{3}$ Grundfläche · Höhe Mantelfläche:  $M = A_1 + A_2 + A_3 + \ldots$ 

(Vieleck als Grundfläche  $G$ )

(Seitenflächen-Dreiecke) Oberfläche:  $O = M + G$ 

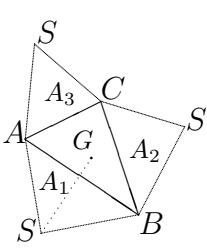

Kegel

A

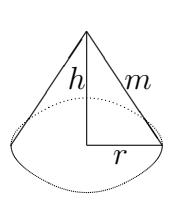

❍❍❍❍❍❍✂

 $\angle$   $\rightarrow$   $\rightarrow$ 

 $\stackrel{~}{\sim}$ ╲  $\diagdown$ 

> ✂  $\overline{^{\prime}}$

 $\mathcal{C}_{0}^{(n)}$ 

B

 $\frac{1}{3}$ Grundfläche · Höhe  $\frac{1}{3}r^2\pi h$ Mantellinie:  $m = \sqrt{h^2 + r^2}$ Mantelfläche:  $M = \pi r m$ (Sektor  $M = \frac{\alpha}{360^{\circ}} m^2 \pi$ ) Oberfläche:  $O = M + G = \pi r m + r$  $^{2}\pi$ r  $m$ α M G Sektor-**Bogenlänge**  $b = \frac{\alpha}{360^{\circ}} 2m\pi$ gleich Grundkreis-Umfang 2rπ

## Kegelstumpf

Hierfür gibt es auch "fertige" Formeln, die man in der Regel nicht auswendig weiß, sondern in der Formelsammlung nachschlägt oder sich selbst herleitet. Hierzu ergänzt man den eine nachschlägt oder sich selbst herleitet. Hierzu ergänzt man den Kegelstumpf zu einem ganzen Kegel und verwendet zur Berechnung von dessen Höhe den Strahlensatz ( $\rightarrow$  ueb99.pdf, Aufgabe 5).

#### Längen- und Winkelberechnungen

Hilfreich sind rechtwinklige Stützdreiecke, deren Maße man oft mit Pythagoras ermitteln kann oder in denen man mit sin, cos, tan arbeiten kann ( $\rightarrow$  ueb99.pdf, Aufgaben 1c, 4).

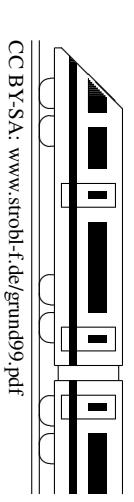